# **В УНИВЕРСИТЕТ**

**НЕГОСУДАРСТВЕННОЕ ОБРАЗОВАТЕЛЬНОЕ ЧАСТНОЕ УЧРЕЖДЕНИЕ ВЫСШЕГО ОБРАЗОВАНИЯ «МОСКОВСКИЙ ФИНАНСОВО-ПРОМЫШЛЕННЫЙ УНИВЕРСИТЕТ «СИНЕРГИЯ» Колледж «Синергия» Департамент цифровой экономики**

#### **ОТЧЕТ**

**о прохождении производственной практики** (**по профилю специальности**)

**по профессиональному модулю ПМ**.02 **Участие в разработке информационных систем**

**в период с** «\_\_\_» \_\_\_\_\_\_\_\_\_20\_\_ **г**. **по** «\_\_\_» \_\_\_\_\_\_\_\_\_20\_\_ **г**.

**Специальность** 09.02.04 **Информационные системы** (**по отраслям**)

ФИО обучающегося: \_\_\_\_\_\_\_\_\_\_\_\_\_\_\_\_\_\_\_\_\_\_\_\_\_\_\_\_\_\_\_\_\_\_\_\_ Группа: \_\_\_\_\_\_\_\_\_\_\_\_\_\_\_\_\_\_\_\_\_\_\_\_\_\_\_\_\_\_\_\_\_\_\_\_\_\_\_\_\_\_\_\_\_\_\_ ФИО Руководителя: \_\_\_\_\_\_\_\_\_\_\_\_\_\_\_\_\_\_\_\_\_\_\_\_\_\_\_\_\_\_\_\_\_\_\_\_

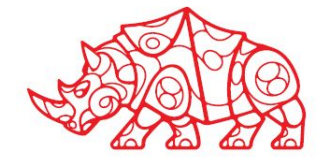

## **Содержание**

- 1. Организационный этап
- 1.1. Итоги совещания с руководителем практики от Профильной организации
- 1.2. Инструкции по охране труда
- 1.3. Инструкции по технике безопасности и пожароопасности
- 1.4. Должностные обязанности

2. Подготовительный этап. Структура и техническое оснащение предприятия/ подразделения (места практики)

#### *2.1. Организация системы информационной безопасности:*

- 2.1.1. Система контроля и управления доступом
- 2.1.2. Организация доступа персонала к содержанию конфиденциальной информации
- 2.1.3. Права пользователей корпоративной информационной системой

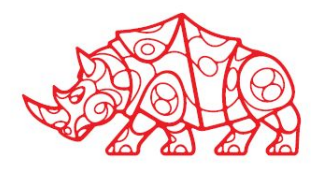

## **Содержание**

3. Исследовательский этап. Сбор информации об объекте практики и анализ источников

#### *3.1. Характеристика предприятия и его деятельности*

- 3.1.1. Организационно-правовая форма и характер собственности
- 3.1.2. Направление деятельности (размер и отрасль)
- 3.1.3. Миссия (цели и задачи) организации
- 3.1.4. Этапы становления и развития организации
- 3.1.5. Состав продуктов/ услуг
- 3.1.6. Общая характеристика окружения организации (клиенты, конкуренты, поставщики, партнеры)
- 3.1.7. Основные технико-экономические показатели деятельности предприятия

#### *3.2. Производственная структура и организационная схема управления организацией и ее подразделениями*

- 3.2.1. Организационная схема управления организацией
- 3.2.2. Структура программного и аппаратного обеспечения (as-is)
- 3.2.3. Основные и вспомогательные бизнес-процессы организации
- 3.2.4. Перечень автоматизированных и неавтоматизированных бизнес-процессов. Выводы о
- возможности автоматизации одного из неавтоматизированных бизнес-процессов
- 3.2.5. Функциональная диаграмма бизнес-процесса, выбранного для автоматизации

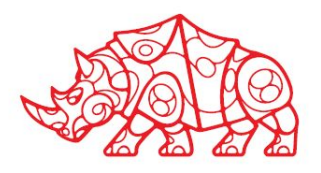

## **Содержание**

4. Проектный этап. Экспериментально-практическая работа

#### *4.1. Освоение вида деятельности ВД 2. Участие в разработке информационных систем*

- 4.1.1. Формулировка задач разрабатываемого приложения
- 4.1.2. Инструментальные средства обработки информации
- 4.1.3. Разработка технического задания
- 4.1.4. Использование алгоритмов обработки информации для приложения

4.1.5. Использование языков структурного, объектно-ориентированного программирования и языка сценариев для создания независимых программ

4.1.6. Критерии оценки качества и надежности функционирования информационной системы

- 4.1.7. Методика тестирования приложений
- 4.1.8. Разработка графического интерфейса приложения
- 4.1.9. Использование стандартов при оформлении программной документации
- 4.1.10. Формирования отчетной документации по результатам работ

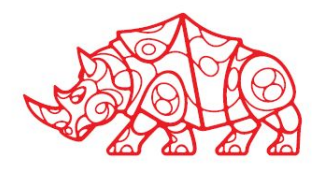

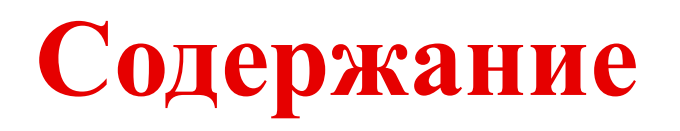

5. Аналитический этап. Обработка и анализ полученной информации об объекте практики

5.1. Описание решаемых задач с помощью функциональных моделей (to-bi)

5.2. Актуализация программной и технической архитектуры организации

5.3. Анализ существующих типовых решений для выбранной задачи. Особенности, достоинства и недостатки их применения для решения выбранной задачи

6. Отчетный этап

6.1. Выводы о результатах прохождения практики: выполняемая работа, приобретенные знания, умения и навыки

6.2. Список используемой литературы

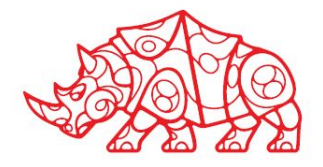

## **Организационный этап**

#### **Правила внутреннего распорядка, правила и нормы охраны труда, техники безопасности при работе с вычислительной техникой**

Я, ФИО, проходил(а) производственную практику (по профилю специальности) в ...

При выполнении индивидуального задания по практике решал(а) задачу автоматизации …

Перед началом практики:

- Принял(а) участие в организационном собрании по практике.
- Ознакомил(а)сь с комплектом шаблонов отчетной документации по практике.
- Уточнил(а) контакты руководителя практики от Профильной организации, а также правила в отношении субординации, внешнего вида, графика работы, техники безопасности:
	- o Требования к внешнему виду: …
	- o График работы: …
	- o Круг обязанностей: …
	- o Доступ к данным: …

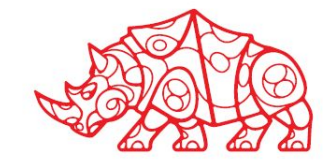

#### **Пример заполнения**

### **Организационный этап**

Были изучены инструкции по технике безопасности и охране труда, инструкции о мерах пожарной безопасности, схемы аварийных проходов и выходов

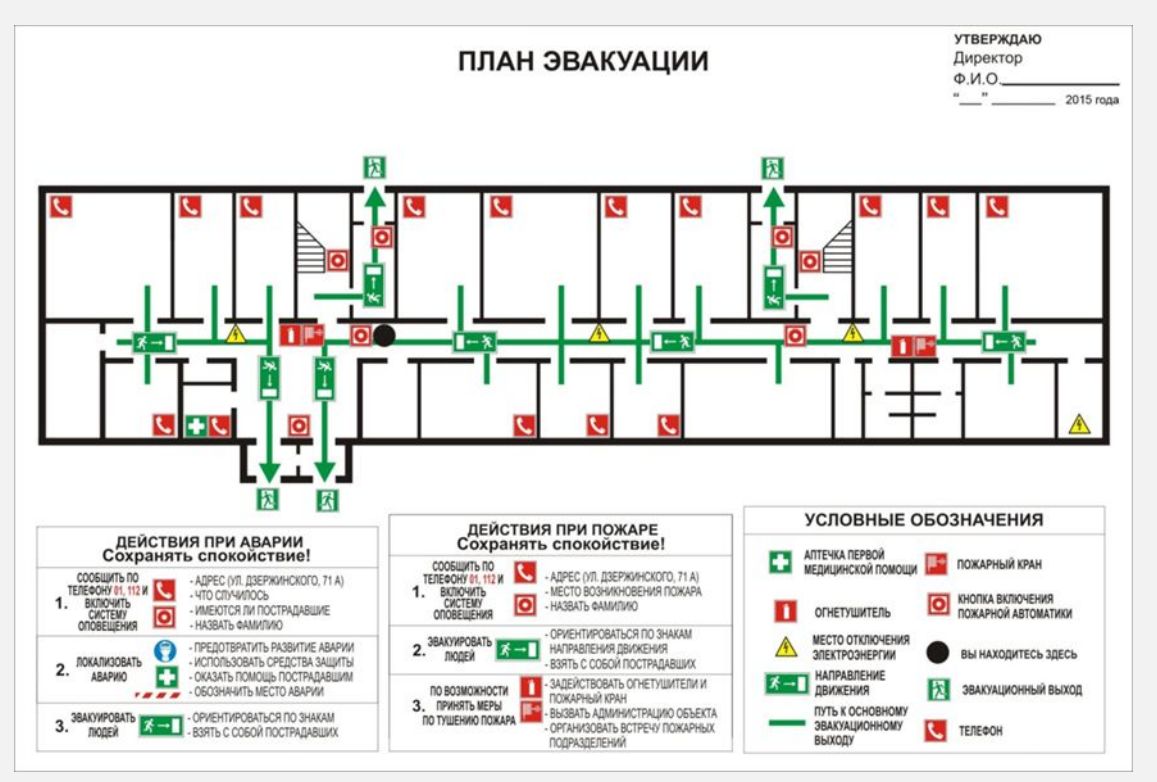

*Рисунок 1. Схема аварийных проходов и выходов (схема эвакуации)*

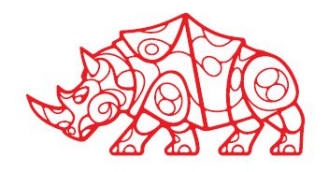

## **Организационный этап**

**Инструкции по охране труда** 

- **• Межотраслевая инструкция по охране труда** нормативный акт, устанавливающий требования охраны труда при выполнении работ в различных отраслях производства.
- В правилах межотраслевой инструкции указаны требования при производстве работ в производственных помещениях, на территории предприятия, на строительных площадках и в иных местах, где выполняются служебные обязанности.
- Межотраслевые инструкции по охране труда утверждаются федеральными органами исполнительной власти после проведения предварительных консультаций с соответствующими профсоюзными органами, осуществляющими надзор в соответствующей отрасли производства.
- Инструкции по охране труда, разработанные для отдельных видов работ (работа на высоте, монтажные, наладочные, ремонтные работы, проведение испытаний и др.) называются инструкциями **по видам работ**.
- На данном слайде нужно представить фрагмент инструкции по охране труда, которая используется по месту прохождения практики.

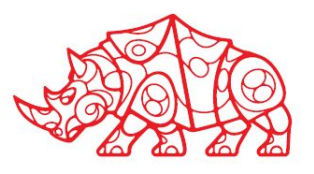

## **Организационный этап**

**Инструкции по технике безопасности и пожароопасности**

- Техника безопасности это комплекс мероприятий технического и организационного характера, направленных на создание безопасных условий труда и предотвращение несчастных случаев на производстве.
- За соблюдение инструкции по технике безопасности отвечает руководство предприятия.
- На данном слайде нужно представить фрагмент инструкции по технике безопасности для производства, соответствующего объекту практики.

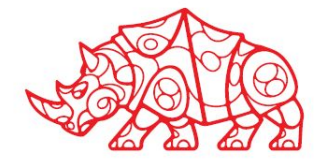

### **Подготовительный этап**

#### **Структура и техническое оснащение предприятия**/ **подразделения** (**места практики**)

#### *Организация системы информационной безопасности*

#### **Система контроля и управления доступом**

В подразделении, где я проходил(а) практику для обеспечения защиты и контроля за информационной безопасностью были приняты следующие меры:

- Определен круг лиц, отвечающих за информационную безопасность, созданы нормативные документы, в которых описаны действия персонала компании, направленные на предотвращение IT-рисков, а также предусмотрены резервные мощности для работы в критической ситуации;
- Разработан стандарт информационных систем в рамках организации;
- Классифицированы данные по степени конфиденциальности и установлены разграничения прав доступа к ним;
- Ведется мониторинг проверки, чтобы любые документы, обращающиеся внутри организации, создавались с помощью систем, централизованно установленных на компьютерах. Установка любых других программ должна быть санкционирована;
- Внедрены средства контроля, позволяющие отслеживать состояние всех корпоративных систем: в случае несанкционированного доступа система должна или автоматически запретить вход, или сигнализировать об опасности, чтобы персонал мог принять меры.

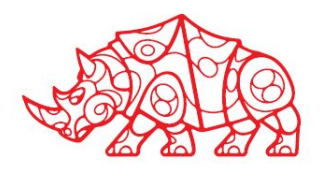

## **Подготовительный этап**

**Организация доступа персонала к содержанию конфиденциальной информации**

Как показано на рисунке, для работы с корпоративной системой сотрудникам необходимо пройти процесс авторизации, который определяет права доступа к ресурсам и управлению этим доступом. После этого происходит инициализация главного меню программы, и пользователь может выполнять необходимые действия.

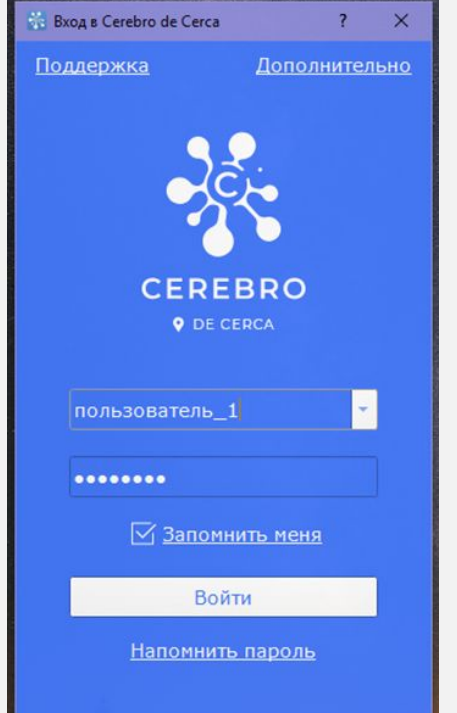

*Рисунок 2. Форма авторизации сотрудников в корпоративной системе*

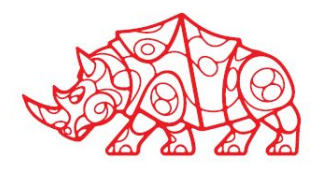

### **Подготовительный этап**

#### **Права пользователей корпоративной информационной системы**

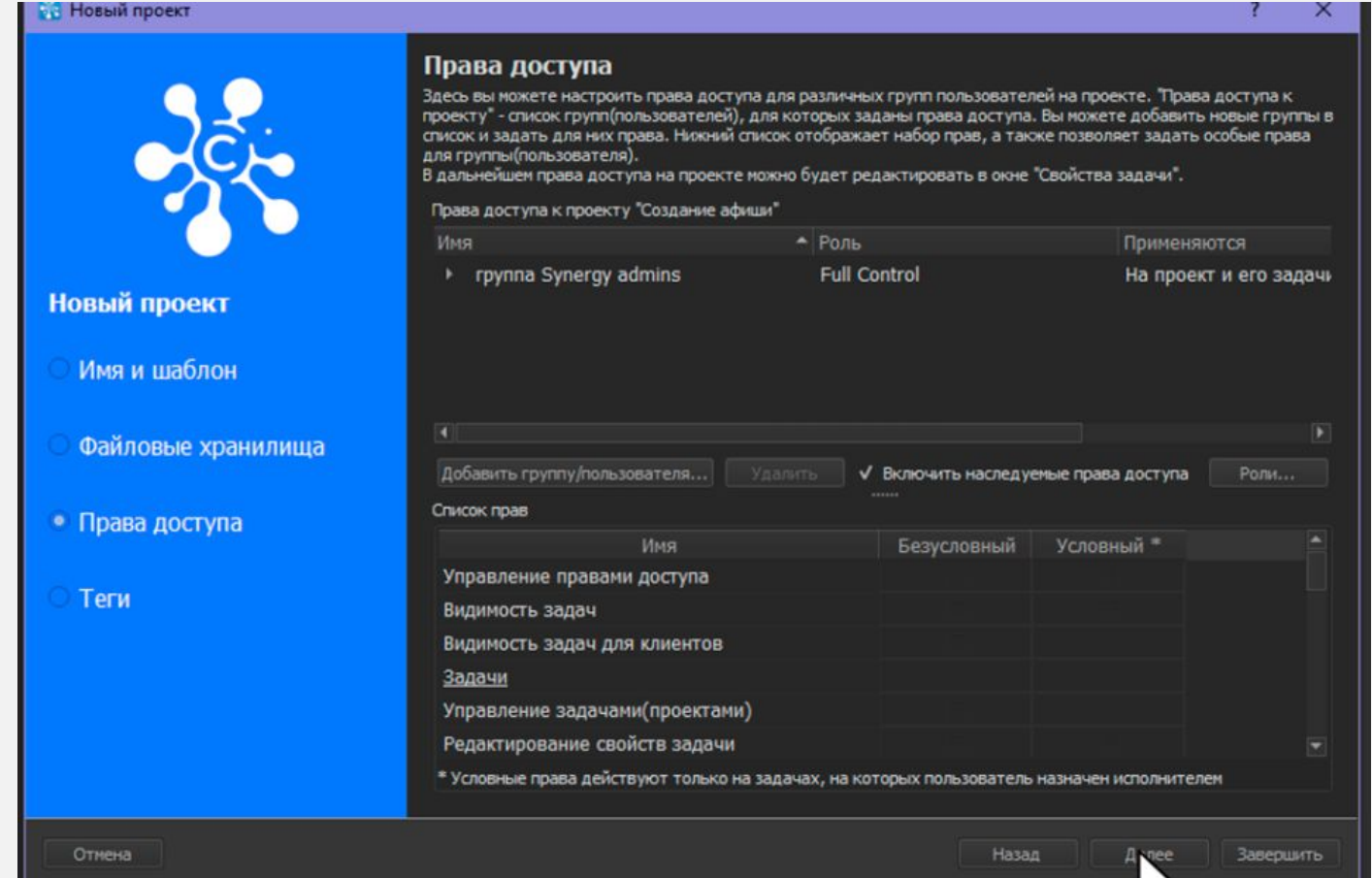

*Рисунок 3. Пример разграничения прав доступа в системе для фрилансеров и штатных сотрудников*

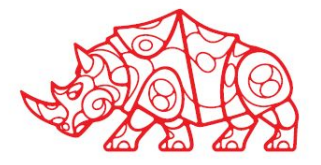

### **Исследовательский этап**. **Сбор информации об объекте практики и анализ источников**

#### *Характеристика предприятия и его деятельности*

#### **Организационно-правовая форма и характер собственности**

*Пример:*

ОБЩЕСТВО С ОГРАНИЧЕННОЙ ОТВЕТСТВЕННОСТЬЮ "СИНАПС"

Адрес: г. Москва, ул. Зорге, д. 28 корп. 1

Уставный капитал: 200 000 рублей

#### **Направление деятельности (размер и отрасль)**

Основной вид деятельности: Строительство жилых и нежилых зданий

Дополнительные виды деятельности:

- Строительство инженерных коммуникаций для водоснабжения и водоотведения, газоснабжения
- Разборка и снос зданий
- Расчистка территории строительной площадки
- Производство кровельных работ
- Работы строительные специализированные прочие, не включенные в другие группировки
- Работы бетонные и железобетонные

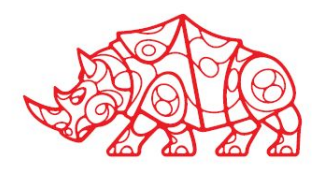

#### **Миссия (цели и задачи) предприятия**

**Миссия** Промо-Диджитал - поиск и внедрение инноваций, нестандартных решений в области маркетинговых коммуникаций.

#### **Этапы становления и развития организации**

- Компания ООО «Промо Диджитал» digital-агентство, которое было образовано в 1997 году и по состоянию на 2017 год входит в десятку лучших креативных агентств в сфере digital (в соответствии с Единым Рейтингом компаний, специализирующихся на создании, развитии и поддержке интернет-проектов) и занимает второе место в рейтинге лучших digital агентств, работающих с крупнейшими российскими и международными компаниями.
- Агентство Ogilvy Group Russia, частью которого является «Промо Диджитал», было открыто в 1997 году и является частью международной сети Ogilvy & Mather, принадлежащей крупнейшему рекламно-коммуникационному холдингу WPP.
- По состоянию на 2018 год Ogilvy Group Russia объединяет в <u>ед</u>иную структуру 8 специализированных компаний и предлагает полный спектр услуг в области маркетинговых коммуникаций — от разработки позиционирования, стратегического медиапланирования и размещения рекламы до реализации программ мотивации потребителей и проведения интегрированных кампаний.

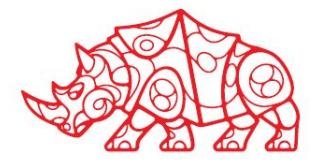

#### **Состав продуктов/ услуг**

Промо-Диджитал предоставляет следующие услуги:

- разработка коммуникационных стратегий;
- создание веб-сайтов и мобильных сайтов;
- разработка приложений;
- разработка рекламных носителей;
- технологический BTL;
- QA: тестирование и мониторинг;
- поисковая оптимизация;
- проведение корпоративных тренингов и семинаров;
- реклама и продвижение в любых медиа;
- PR сопровождение.

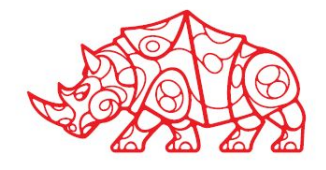

**Общая характеристика окружения организации**

Клиенты: …

Конкуренты: …

Поставщики: …

Партнеры: …

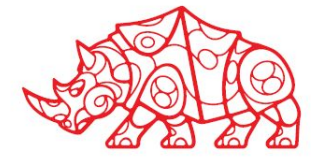

#### **Основные технико-экономические показатели деятельности организации**

*Таблица 1.*

#### *Пример технико-экономических показателей деятельности*

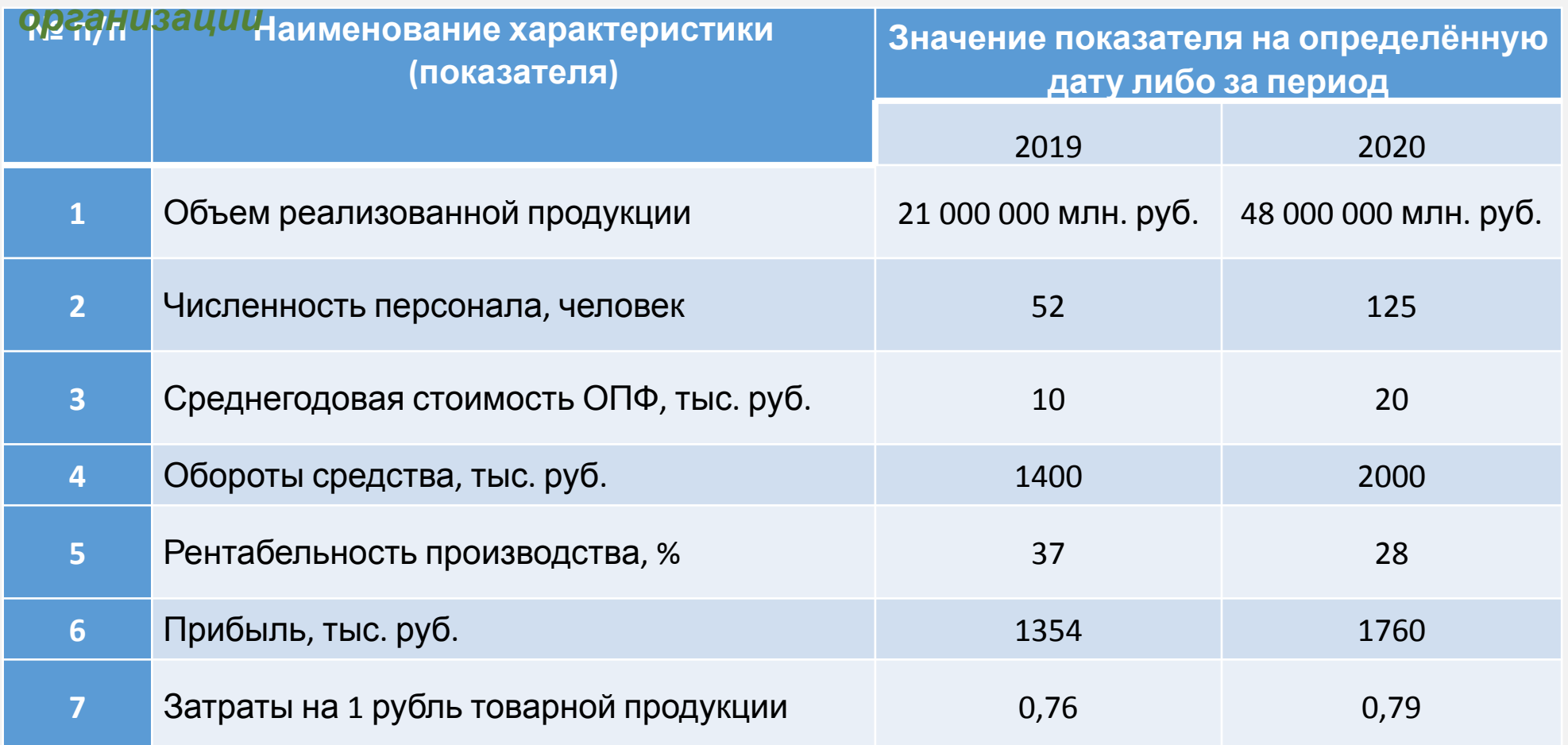

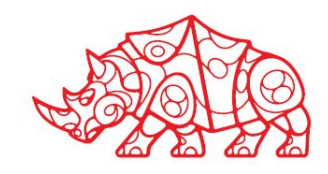

*Производственная структура и организационная схема управления предприятием и его подразделениями* 

**Организационная схема управления предприятием**

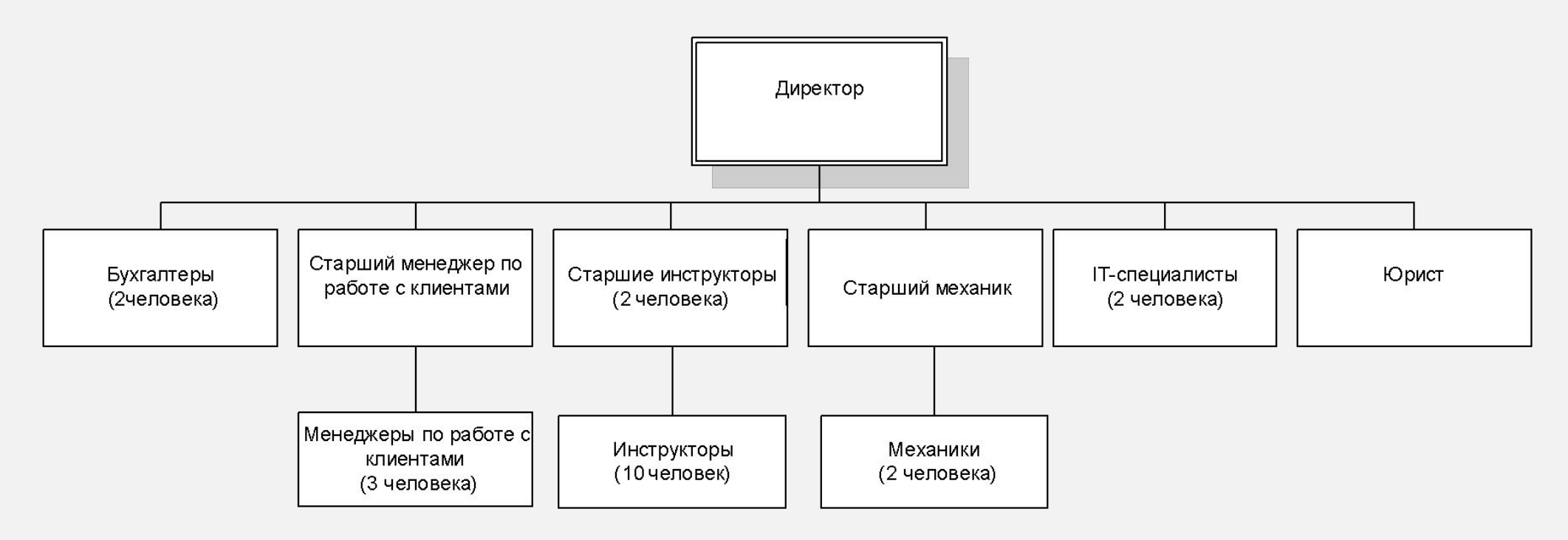

*Рисунок 4. Пример организационной структуры предприятия*

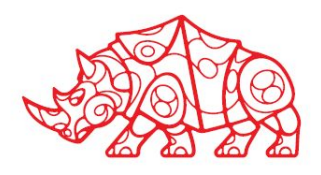

*Производственная структура и организационная схема управления организацией и ее подразделениями* 

**Структура программного и аппаратного обеспечения (as-is)**

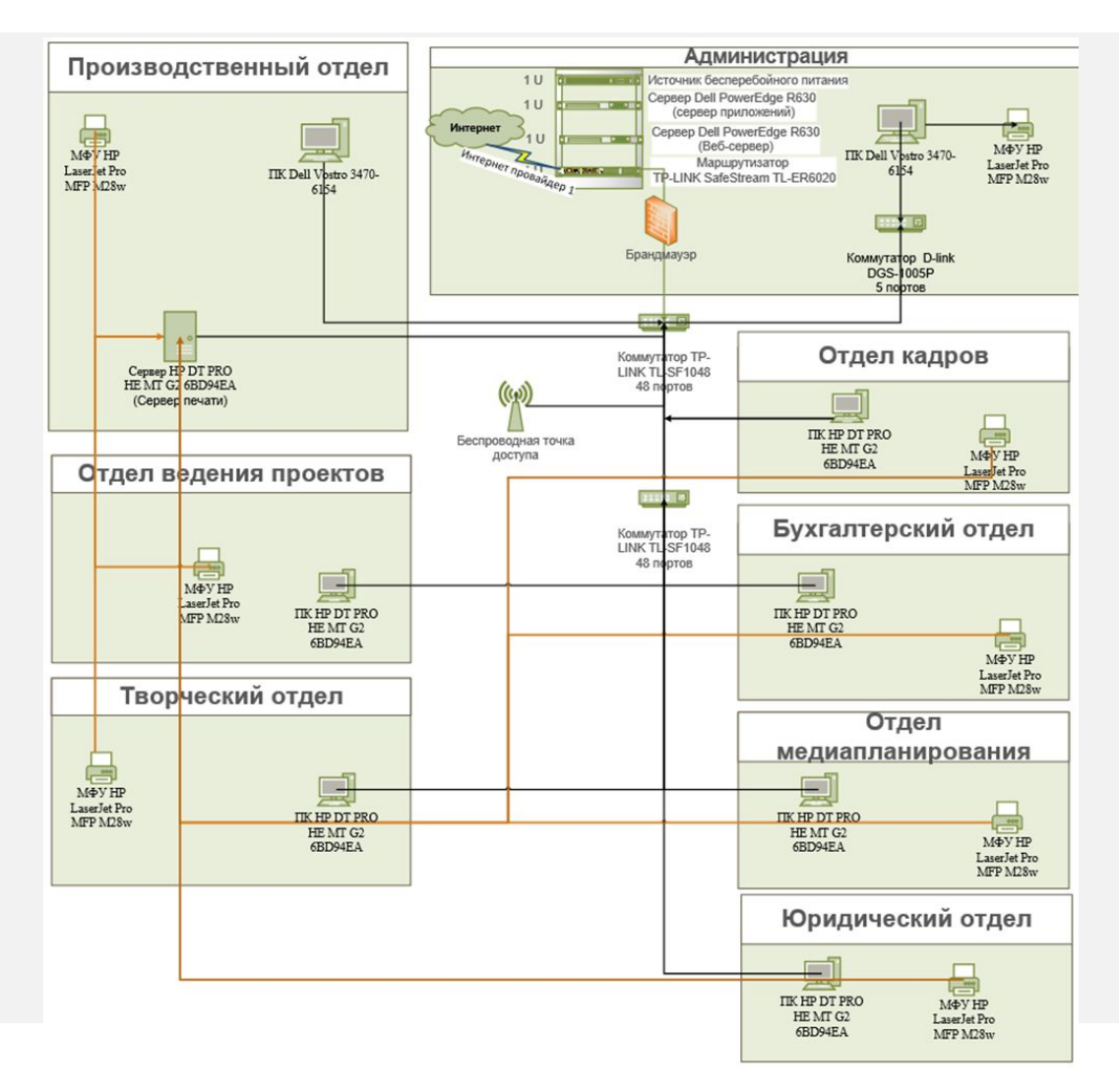

*Рисунок 5. Схема аппаратного обеспечения (as-is)*

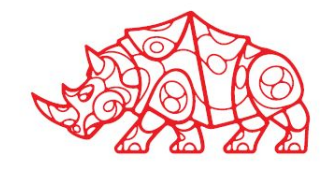

*Производственная структура и организационная схема управления организацией и ее подразделениями* 

**Структура программного и аппаратного обеспечения (as-is)**

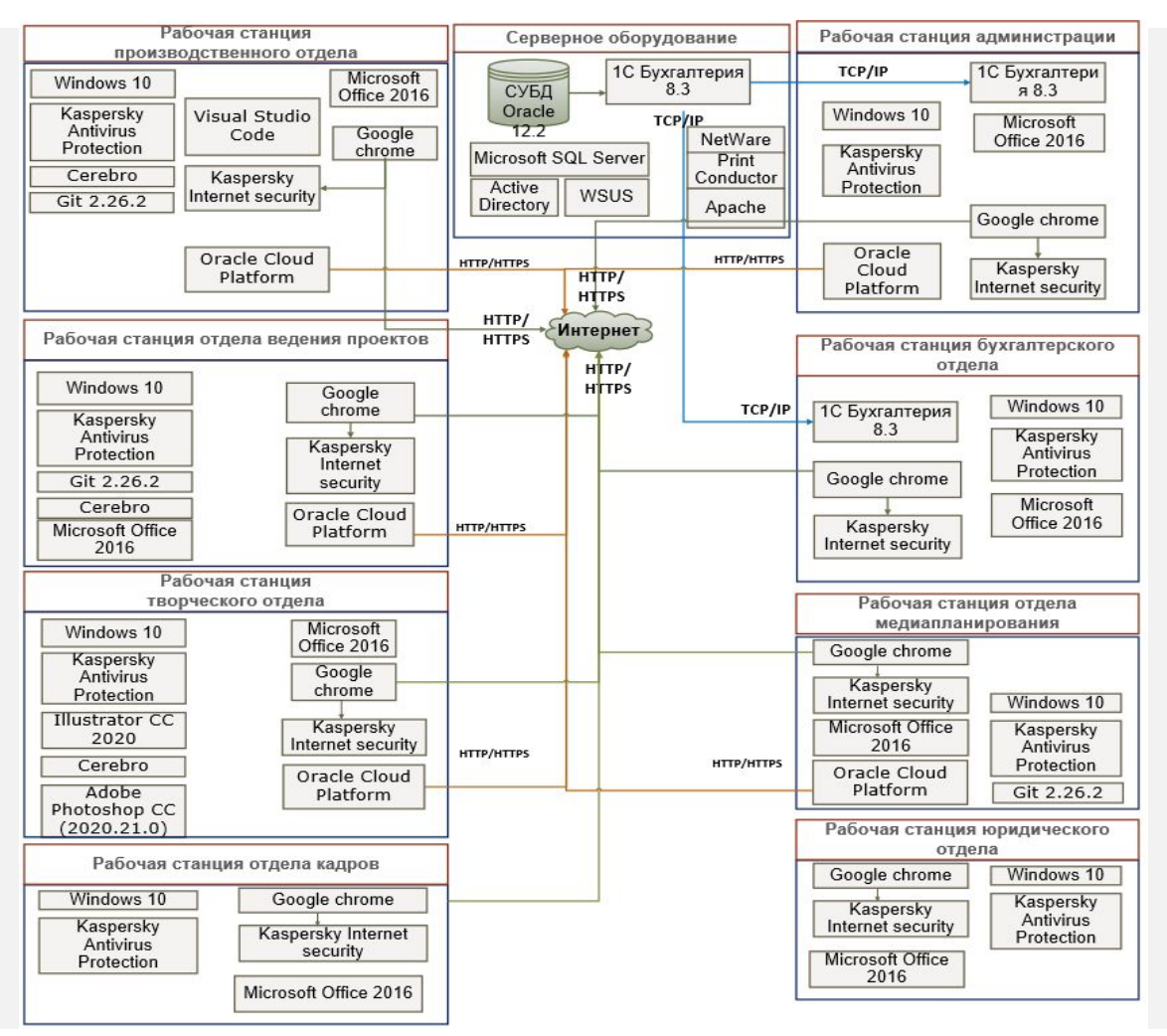

*Рисунок 6. Схема программной архитектуры(as-is)*

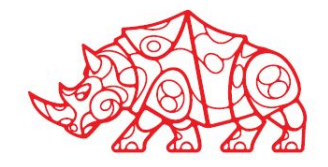

#### **Основные и вспомогательные бизнес-процессы организации**

Из основных бизнес-процессов организации можно выделить следующие:

- Учет поставок
- Найм сотрудников
- Техническая поддержка аппаратных средств и т.д.

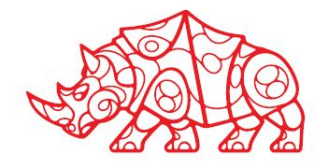

#### **Исследовательский этап Перечень автоматизированных и неавтоматизированных бизнес-процессов. Выводы о возможности автоматизации одного из неавтоматизированных бизнеспроцессов**

Автоматизированные бизнес-процессы:

• Учет поставок

Неавтоматизированные процессы:

- Техническая поддержка аппаратных средств
- Найм сотрудников
- Процесс технической поддержки является очень важным, если компания не сможет сохранять работоспособность аппаратных и программных средств, то она не сможет удержаться на рынке в период цифровой трансформации бизнеса.
- Процесс технической поддержки является затратным на данном предприятии, но т.к. в данный период предприятие сильно зависит от эффективности данного процесса, **его было решено автоматизировать**.

Данный процесс состоит из следующих подпроцессов:

- Обращение в IT-отдел;
- Оформление заявки;
- Работы по заявке;
- Обработка заявки;
- Составление отчетности.
- Основным процессом из вышеперечисленных является обработка заявок, автоматизировав этот процесс, можно будет ускорить весь процесс технической поддержки. Данный процесс не был автоматизирован́ ранее, т.к. сотрудники IT-отдела занимаются только обслуживанием технического и программного парка организации и не занимаются разработкой программного обеспечения.

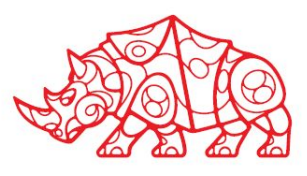

**Функциональная диаграмма бизнес-процесса, выбранного для автоматизации**

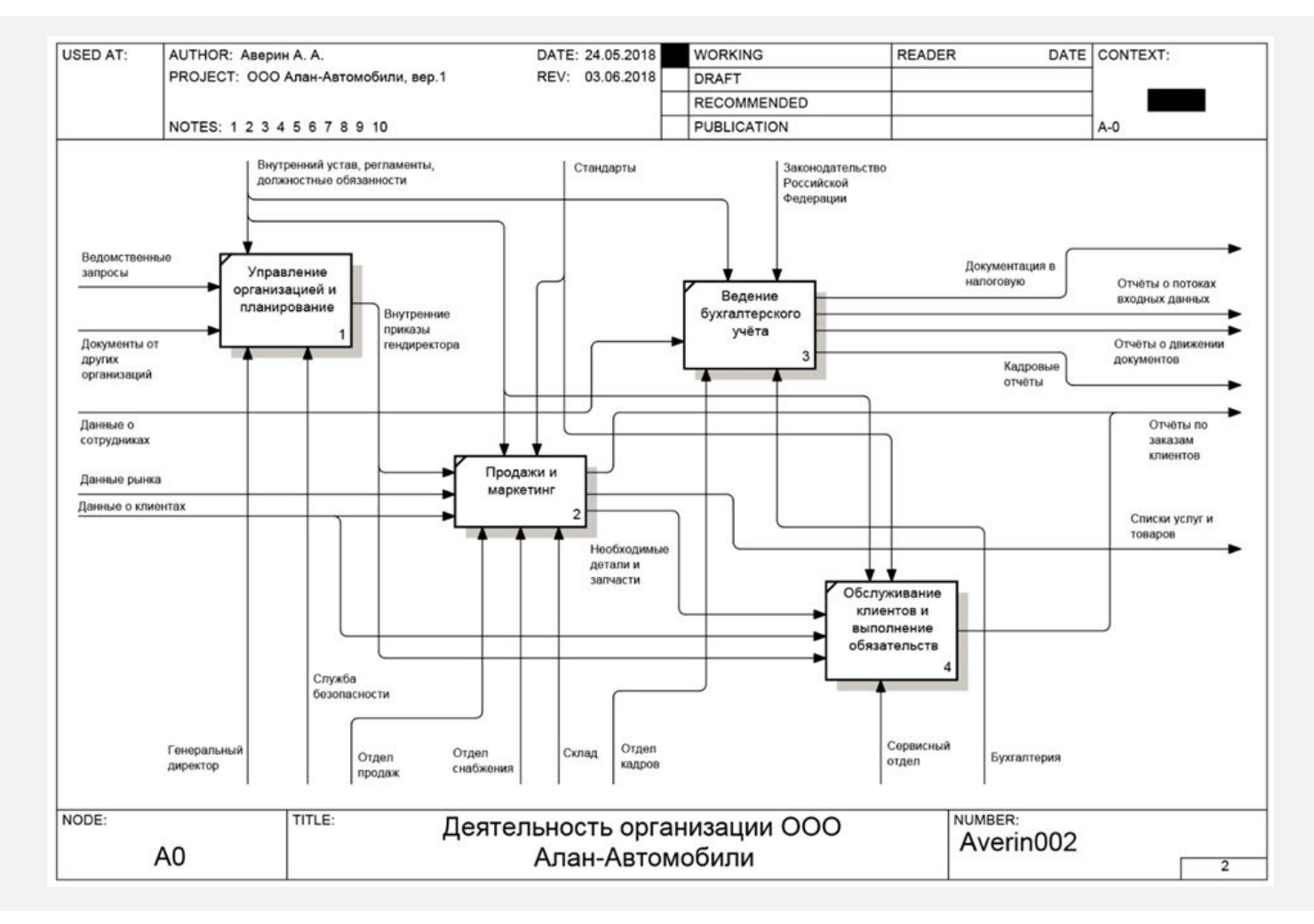

*Рисунок 7. Декомпозиция процесса выбранного для автоматизации (as-is)*

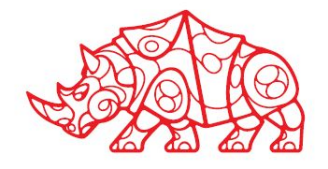

### **Проектный этап**. **Экспериментально**-**практическая работа**

#### **Освоение вида деятельности ВД 2. Участие в разработке информационных систем**

#### **Формулировка задач разрабатываемого приложения**

Разрабатываемый модуль будет обладать еще значительным рядом функций, указанных ниже:

- Ведение истории заявок;
- Ведение списка заявок пользователя;
- Хранение документации по заявкам в электронном формате;
- Возможность регистрации сотрудников;
- Возможность прикрепления документации к заявкам;
- Печать документов, приложенных к заявкам.

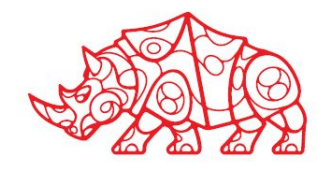

**Инструментальные средства обработки информации**

- При анализе деятельности организации использованы функциональные модели, выполненные в нотации IDEF0.
- В IDEF0 система представляется как совокупность взаимодействующих работ или функций. Такая чисто функциональная ориентация́ является принципиальной - функции системы анализируются независимо от объектов, которыми они оперируют. Это позволяет более четко смоделировать логику и взаимодействие процессов организации.
- Функциональные диаграммы деятельности предприятия созданы с помощью приложения «Ramus» версии 1.2.8. «Ramus» полностью поддерживает методологию моделирования бизнес-процессов IDEF0, а также имеет ряд дополнительных возможностей, призванных удовлетворить потребности команд разработчиков систем управления предприятиями.
- «Ramus» позволяет создавать графические модели бизнес-процессов согласно правил синтаксиса IDEF0. Кроме того, «Ramus» позволяет создавать систему классификации и кодирования всех объектов, которые фигурируют в бизнес-процессах предприятия и увязывать эту систему с графическими моделями бизнес-процессов.

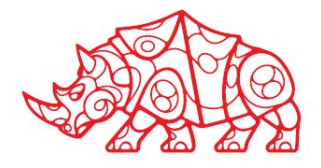

P **Разработка технического задания**

#### **В этом разделе нужно представить техническое задание для проекта автоматизации выбранного бизнес-процесса.**

Пример структуры технического задания на разработку сайта:

- 1. Введение. В вводном разделе содержится основная информация о сайте и его назначении: заказчик знакомит исполнителя с проектом.
- 2. Назначение. Здесь стоит описать задачи, которые должен выполнять сайт: корпоративный — рассказывать о компании, лендинг — увеличивать конверсии, интернет-магазин продавать.
- 3. Структура. Здесь указывается количество разделов и название каждого из них, дополнительно — короткое описание.
- 4. Содержание разделов и страниц. Большая часть ТЗ отводится под подробное описание каждой страницы будущего сайта.
- 5. Технические требования. В этой части нужно рассказать, как должна работать готовая площадка: будет ли у неё версия под мобильные устройства, под какие браузеры она создаётся и так далее.
- 6. Сценарии использования кто, как и зачем будет заходить на сайт.
- 7. Контент. Этот пункт носит опциональный характер: можно уточнить, кто и когда будет заниматься наполнением страниц, но это не обязательно.
- 8. Условия. Это завершающий раздел, в котором указываются сроки подготовки и сдачи проекта, в том числе время, выделенное на каждый этап.

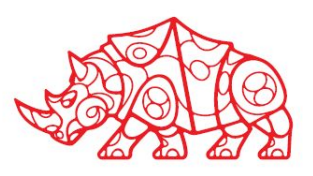

#### **Использование алгоритмов обработки информации для приложения**

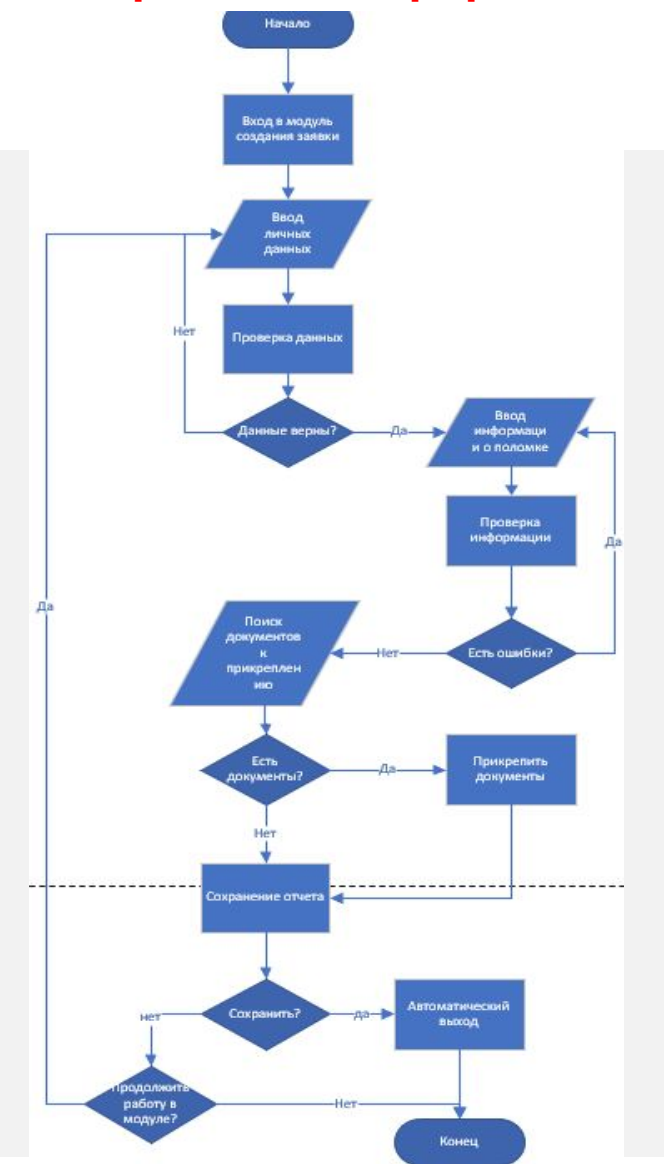

*Рисунок 8. Пример блок-схемы создания заявки*

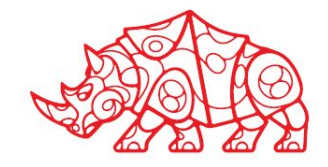

#### **Использование языков структурного, объектно-ориентированного программирования и языка сценариев для создания независимых программ**

- Фрагмент PHP кода, в котором показан скрипт, подключающий модуль к базе данных:
- <?php
- \$host = '145.227.136.133';
- \$database = 'Web-Pril';
- \$user = 'Fedor';
- \$password = '12345';
- $?$
- <?php
- require\_once 'connection.php';
- \$link = mysqli\_connect(\$host, \$user, \$password, \$database)
- or error("Ошибка " . mysqli\_error(\$link));
- \$query ="SELECT \* FROM phones";
- \$result = mysqli\_query(\$link, \$query) or error("Ошибка " . mysqli\_error(\$link));
- if(\$result)
- {
- echo "Выполнение запроса прошло успешно";
- }
- mysqli\_close(\$link);

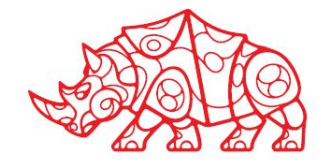

#### **Критерии оценки качества и надежности функционирования информационной системы**

Для каждой проверяемой функции должен быть приведён перечень проверок (тестов) всех видов с указанием:

- объекта проверки (функция, модуль, подпрограмма, экранная форма, отчёт и т.д.);

- предмета проверки (правильность функционирования, скорость обработки, точность вычислений и т. д.);

- дополнительных программных и технических средств, необходимых для проверки (тестирования);

- массива исходных данных и способа его формирования (включая содержимое базы данных, входные массивы, сигналы и т.д.);

- вида и мест искажений тестовой информации в массивах исходных данных для проверки корректности обработки нештатных ситуаций;

- наблюдаемые параметры (ожидаемая реакция системы) в штатных и нештатных ситуациях;

- способ определения ожидаемых результатов (расчётная формула, конкретное значение и т.д.).

Описание проверок рекомендуется представлять в виде таблиц. Пример структуры табличного описания приведён в таблице (**на следующем слайде**). Подобное описание производится для каждой проводимой проверки. Для удобства проверки нумерую́тся в порядке их проведения. Для однотипных проверок, предполагающих сходные действия, допускается формулировка «аналогично проверке N, за исключением…» - с описанием отличий. В случае использования хотя бы для одной проверки дополнительных технических средств, необходимо также привести схему технической архитектуры для проведения испытаний.

Для каждой проверки (теста) необходимо привести критериальные параметры, при выполнении которых проверка считается успешной. Для каждой проверки необходимо указать контролируемые параметры и их граничные значения.

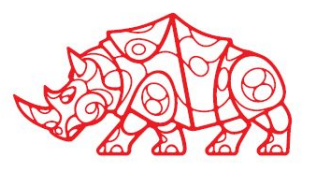

 $K<sub>l</sub>$ **Критерии оценки качества и надежности функционирования информационной системы**

#### *Таблица 2.*

#### *Пример структуры табличного описания оценки качества и надежности функционирования информационной системы*

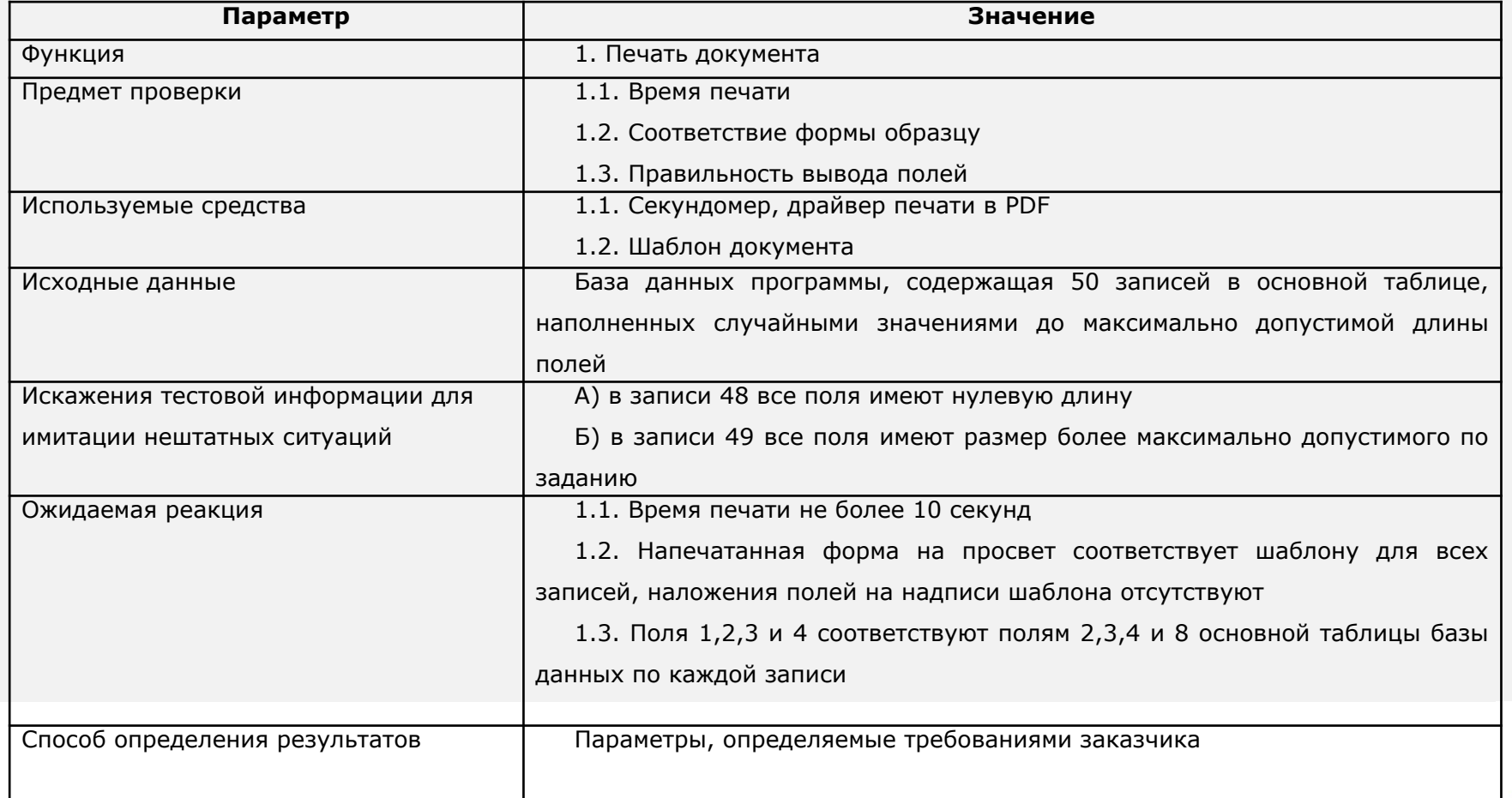

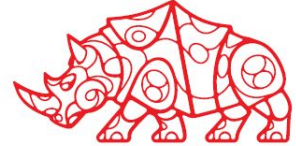

### **Методика тестирования приложений**

Пример тестирования необходимо привести в таблице. Например,

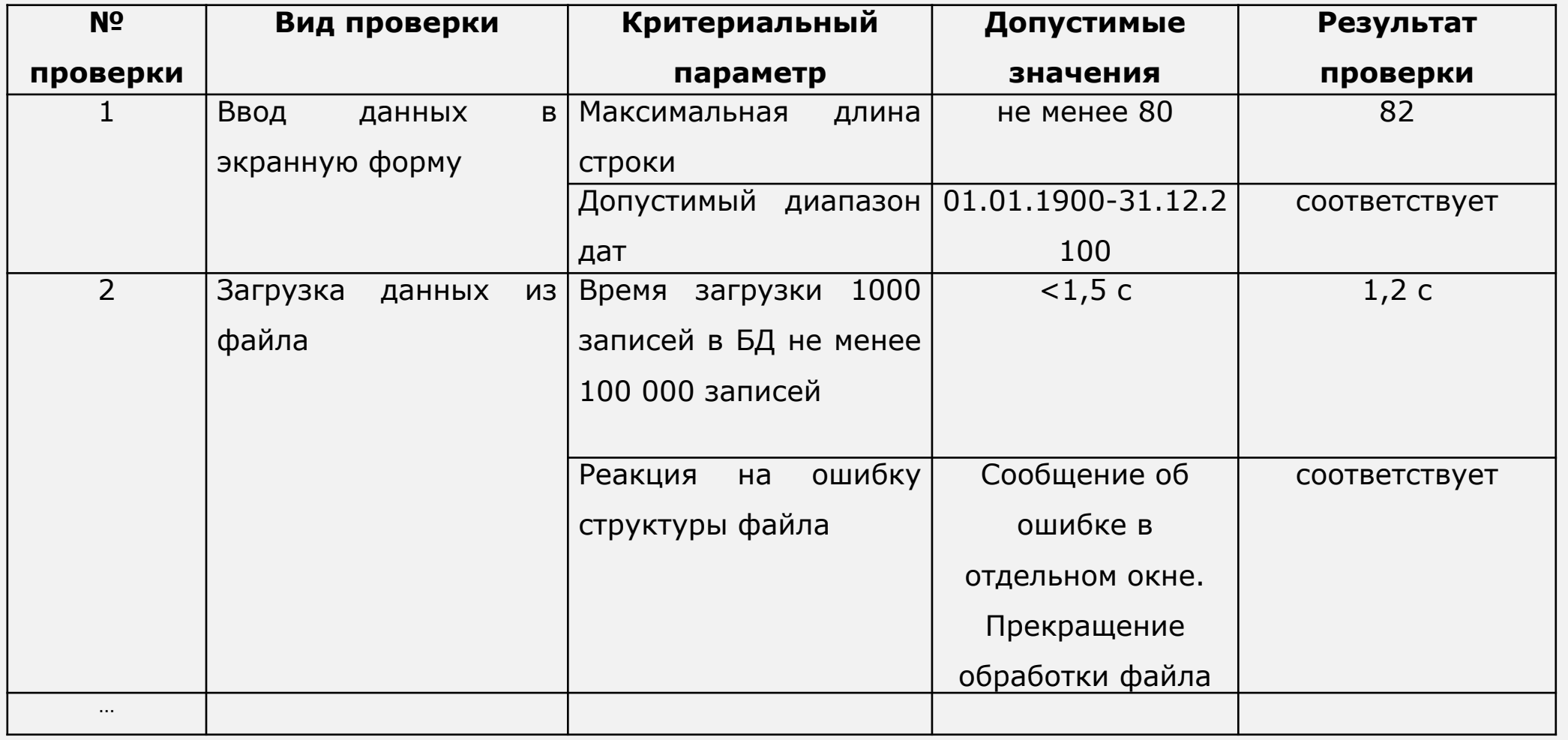

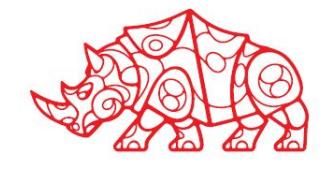

#### Пример заполнения

### **Проектный этап**

### **Разработка графического интерфейса приложения**

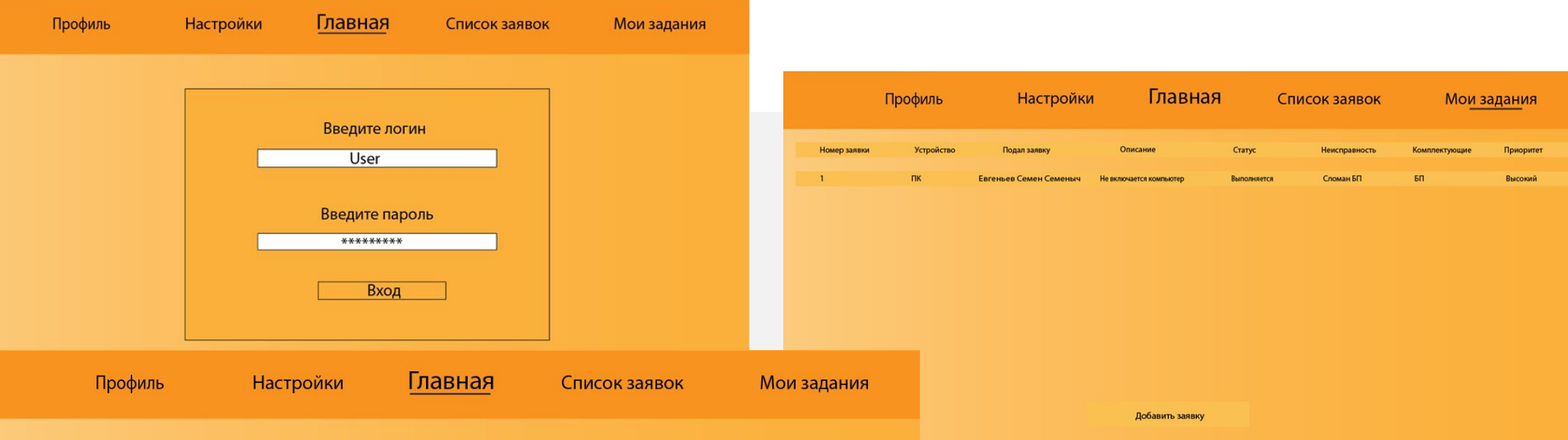

Добро пожаловать в программу обработки завок, для начала работы перейдите в любую из вкладок.

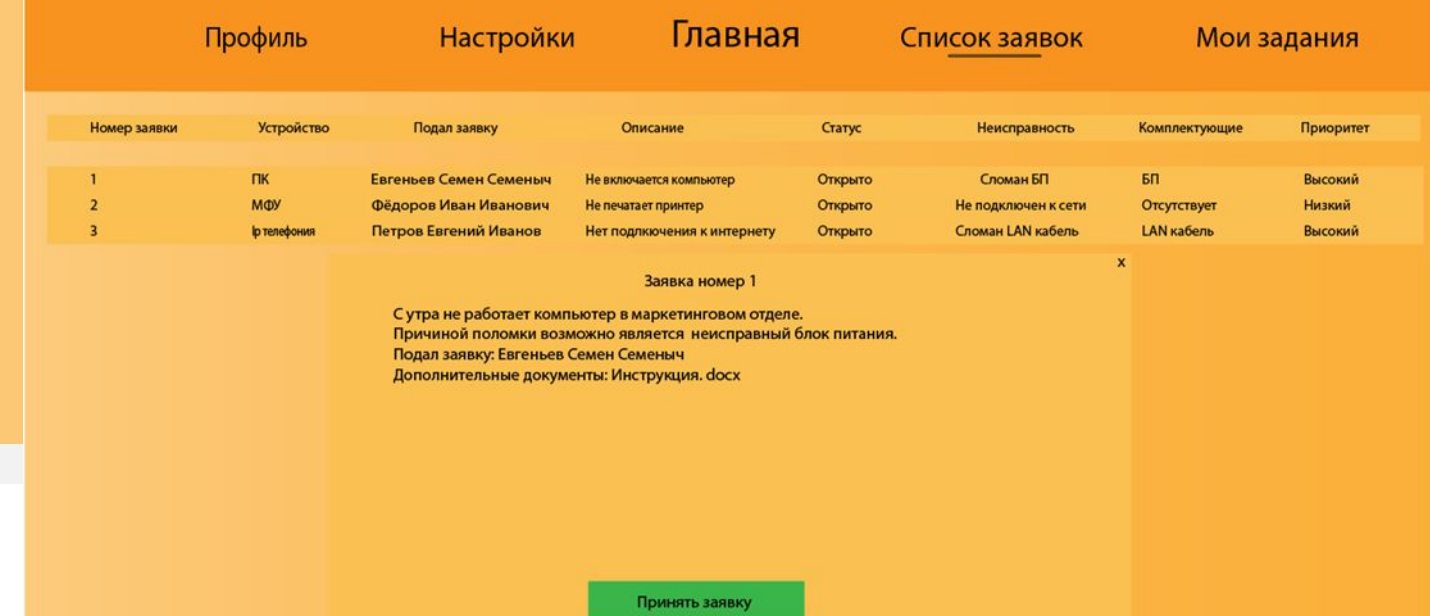

*Рисунок 9. Шаблоны графического интерфейса ключевых форм разрабатываемого проекта*

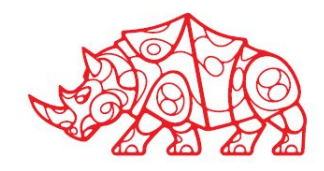

**Использование стандартов при оформлении программной документации**

Программная документация оформлялась в соответствии с Единой системой программной документации (ЕСПД - ГОСТ серии 19).

Программная документация включает:

- Техническое задание (назначение, область применения программы, требования, предъявляемые к программе).
- Текст программы (запись программы с необходимыми комментариями).
- Описание программы (сведения о логической структуре и функционировании программы).
- Пояснительная записка (схема алгоритма, общее описание алгоритма и/ или функционирования программы, обоснование принятых решений).
- Эксплуатационные документы.

*Документ «Пояснительная записка» составляется на стадии эскизного или технического проектов программы. Как правило, на стадии рабочего проекта не используется*.

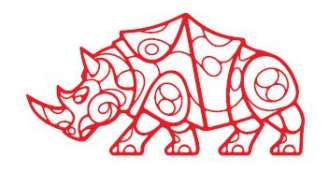

#### И( **Использование стандартов при оформлении программной документации**

#### **Текст программы**

Документ представляет собой символическую запись на исходном или промежуточном языке или символическое представление машинных кодов.

Текст программы оформляется моноширинным шрифтом (Courier, Lucida Console и т.п.) в соответствии с общепринятыми нормами оформления:

1. Количество операторов на строчке должно быть равно 1.

2. Все операторы, входящие в составной оператор, должны быть сдвинуты вправо на одинаковое количество позици́й, при этом операторные скобки (т.е. то, что ограничи́вает составной оператор), относящиеся к одному блоку, должны располагаться следующим образом: открывающая скобка должна́ находиться на той же строчке, что и оператор, открывающий блок, а закрывающая должна находиться в той же колонке, с которой начинается оператор, открывающий блок. Допускается располагать открывающую скобку на строке, следующей за оператором, открывающим блок, в той же колонке, с которой начинается этот оператор.

3. Строка исходного текста программы должна целиком располагаться в одной типографской строке (до 80 символов в зависимости от шрифта). Несоблюдение этого правила говорит о слишком большой вложенности блоков, что означает неудачный алгоритм или структуру программы. В таком случае рекомендуется переосмыслить структуру программы, ввести дополнительные функции, заменив какие-то большие части кода их вызовами, переделать алгоритм и т.п.

4. Если синтаксис языка позволяет, желательно отделять знаки операций пробелами от операндов. Как и в обычном тексте, после запятых должен следовать пробел.

5. Определения функций или логические части программы следует отделять друг от друга пустыми строками.

6. Идентификаторы (названия переменных, типов, подпрограмм) должны быть значимыми настолько, чтобы читающий текст программы мог понимат́ь их смысл без присутствия рядом автора. При́ необходимости объявление переменной или типа может сопровождаться комментарием.

7. Текст программы должен содержать комментарии, отражающие функциональное назначение того или иного блока программы, структуру программы.

 $\overline{\mathbf{V}}$ **Использование стандартов при оформлении программной документации**

#### **Документ «Описание применения»** относится к эксплуатационным документам и состоит из следующих разделов:

- Назначение программы (возможности, основные характеристики, ограничения области применения).
- Условия применения (требования к техническим и программным средствам, общие характеристики входной и выходной информации, а также требования и условия организационного, технического и технологического характера).
- Описание задачи (указываются определения задачи и методы её решения).
- Входные и выходные данные.

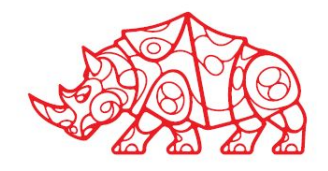

**Использование стандартов при оформлении программной документации**

**Документ «Руководство оператора»** относится к эксплуатационным документам и состоит из следующих разделов:

\* Назначение программы (информация, достаточная для понимания функций программы и её эксплуатации);

\* Условия выполнения программы (минимальный и/или максимальный набор технических и программных средств и т.п.);

\* Выполнение программы (последовательность действий оператора, обеспечивающих загрузку, запуск, выполнение и завершение программы; описываются функции, форматы и возможные варианты команд, с помощью которых оператор осуществляет загрузку и управляет выполнением программы, а также ответы программы на эти команды);

\* Сообщения оператору (тексты сообщений, выдаваемых оператору в ходе выполнения программы и описание действий, которые необходимо предпринять по этим сообщениям).

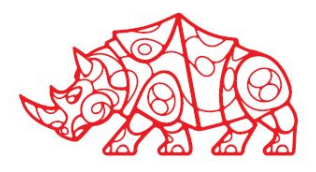

**Формирования отчетной документации по результатам работ**

#### **При оформлении отчетных материалов следует придерживаться действующих стандартов.**

- В соответствии с ГОСТ 2.105-79 «Общие требования к текстовым документам» иллюстрации (графики, схемы, диаграммы) могут быть приведены как в основном тексте, так и в приложении. Все иллю́страции именуют рисунками. Все рисунки, таблицы и формулы нумеруют арабскими цифрами последовательно (сквозная нумерация) или в пределах раздела (относительная нумерация). В приложении - в пределах приложения. Каждый рисунок должен иметь подрисуночную подпись - название, помещаемую под рисунком.
- Рисунки следует размещать так, чтобы их можно было рассматривать без поворота страницы. Если такое размещение невозможно, рисунки следует располагать так, чтобы для просмотра надо было повернуть страницу по часовой стрелке. В этом случае верхним краем является левый край страницы. Расположение и размеры полей сохраняются.
- Номер таблицы размещают в правом верхнем углу или перед заголовком таблицы, если он есть. Заголовок, кроме первой буквы, выполняют строчными буквами. Ссылки на таблицы в тексте пояснительной записки указывают в виде слова «табл.» и номера таблицы. *Например: Результаты тестов приведены в табл. 4.*

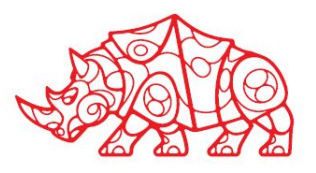

**Формирования отчетной документации по результатам работ**

#### **При оформлении отчетных материалов следует придерживаться действующих стандартов.**

- Список литературы должен включать все использованные источники. Сведения о книгах (монографиях, учебниках, пособиях, справочниках и т.д.) должны содержать: фамилию́ и инициа́лы автора,́ заглавие книги, место издания, издательство, год издания. При наличии трех и более авторов допускается указывать фамилию и инициалы только первого из них со словами «и др.». Издательство надо приводить полностью в именительном падеже: допускается сокращение названия только двух городов: Москва (М.) и Санкт-Петербург (СПб.).
- Сведения о статье из периодического издания должны включать: фамилию и инициалы автора, наименование статьи, издания (журнала), серии (если она есть), год выпуска, том (если есть), номер издания (журнала) и номера страниц, на которых помещена статья.
- При ссылке на источник из списка литературы (особенно при обзоре аналогов) надо указывать порядковый номер по списку литературы, заключенный в квадратные скобки; например: [5].

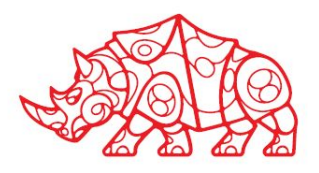

#### **Аналитический этап**. Пример заполнения **Обработка и анализ полученной информации об объекте практики**

**Описание решаемых задач с помощью функциональных моделей (to-bi)**

В этом разделе нужно представить декомпозицию автоматизируемого процесса «Как должно быть»

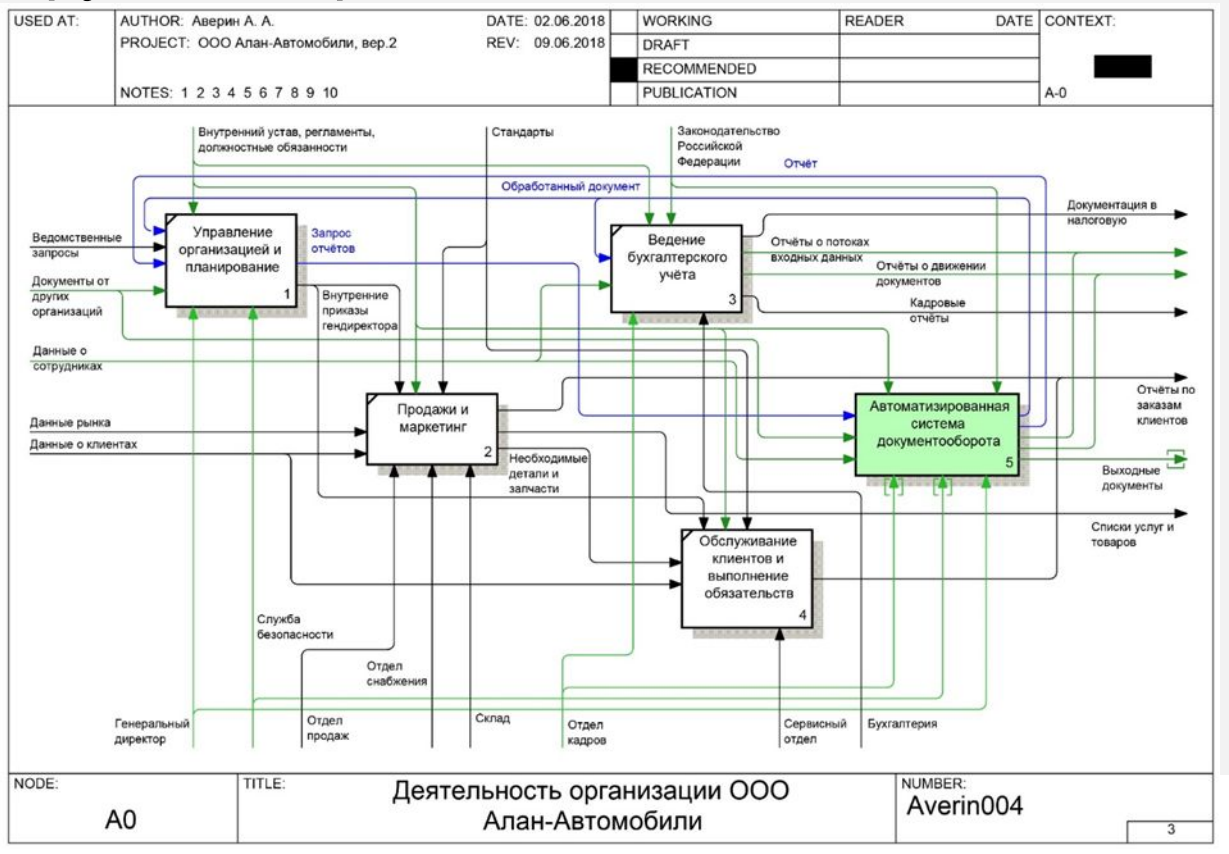

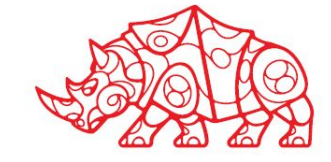

*Рисунок 10. Декомпозиция автоматизированного процесса (to-bi)*

#### Пример заполнения

#### **Актуализация программной и технической архитектуры организации**

В рамках этого пункта нужно представить предлагаемые варианты усовершенствованных схем аппаратного и программного обеспечения в соответствии действующими техническими условиями и стандартами, а также в соответствии с вариантом предлагаемого решения автоматизации.

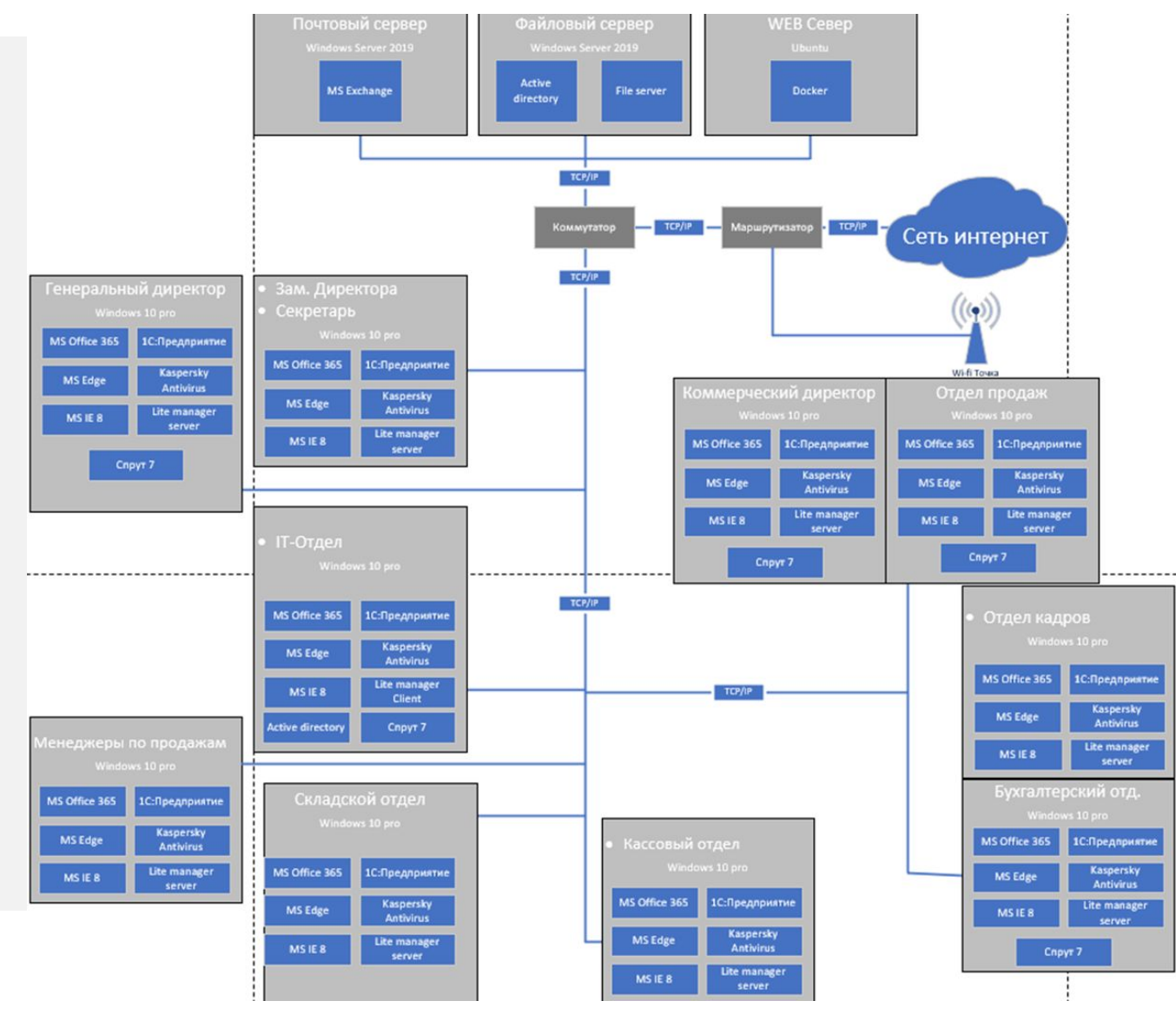

*Рисунок 11. Актуализированная схема программной архитектуры (to-bi)*

#### **Актуализация программной и технической архитектуры организации**

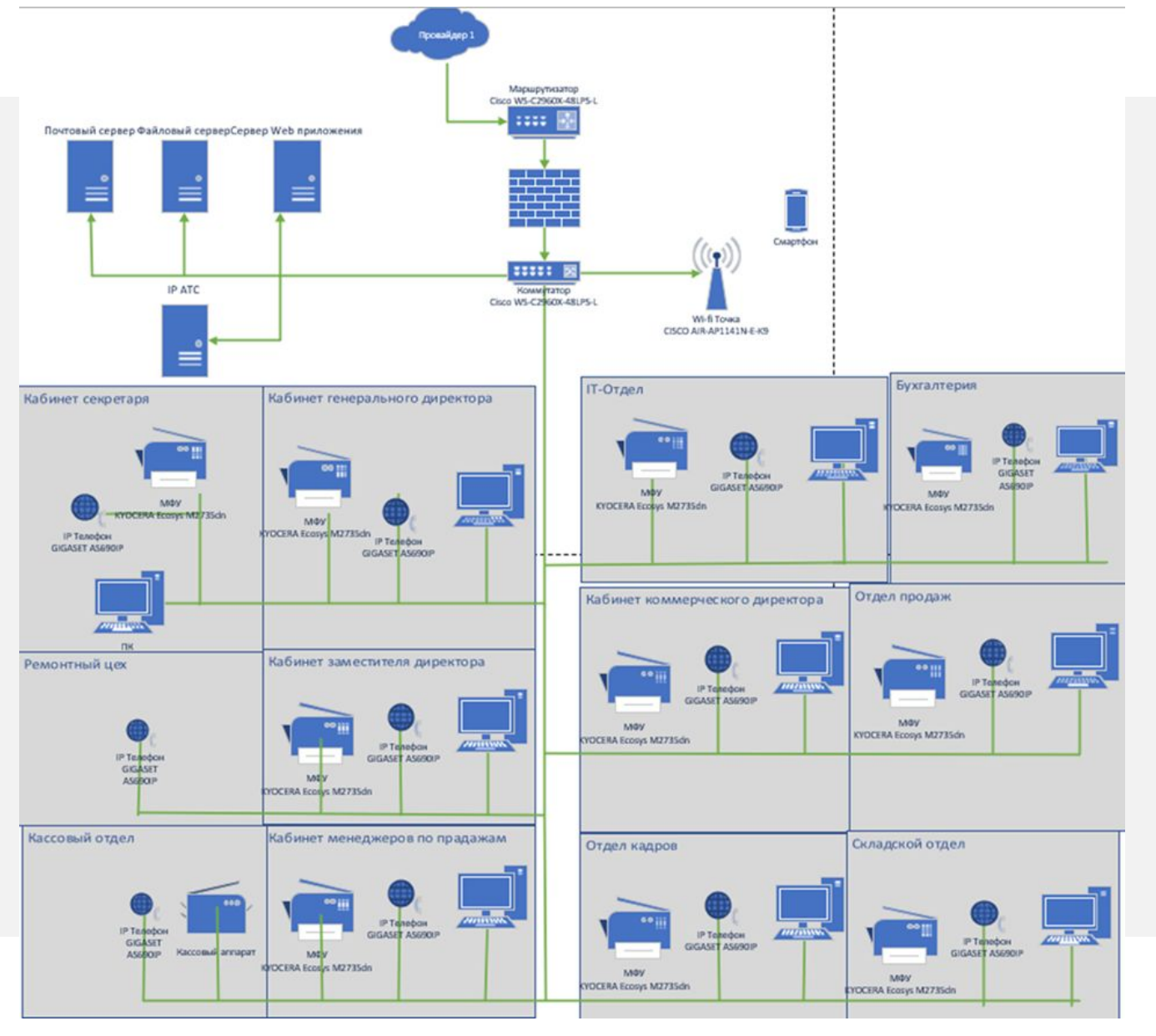

*Рисунок 12. Актуализированная схема аппаратной архитектуры(to-bi)*

**Анализ существующих типовых решений для выбранной задачи. Особенности, достоинства и недостатки их применения для решения выбранной задачи.**

#### *Например,*

*На рынке довольно обширный выбор средств для автоматизации расчетов заработной платы сотрудников, но практически нет специализированной программы для расчетов заработной платы фрилансеров, что чаще всего не подходит под специфику. Далее будут рассматриваться программы, наиболее подходящие для выполнения поставленных целей.*

- **• Контур.Зарплата (АМБа)** программа позволяет вести ключевые расчеты: заработной платы, отпускных, больничных, командировочных — в полном соответствии с действующим законодательством.
- Кроме того, механизм расчетов можно настроить под особенности организации, с учетом системы оплаты труда, утвержденных норм рабочего времени, надбавок за вредность и стаж.
- Также программа позволяет формировать всю необходимую отчетность в ФНС, ПФР, ФСС и другие контролирующие органы. Отчеты формируются максимально корректно по имеющимся данным и в соответствии с требованиями действующего законодательства. Их можно напечатать и выгрузить в формате КО для последующей отправки по ТКС.
- Кадровые сервисы программа предоставляет пользователям набор кадровых приказов, которые помогут вести учет движения персонала: приказ на прием работника; приказ на отпуск; приказ на увольнение. Система автоматически подтянет в приказ все необходимые данные, а для увольняющегося сотрудника рассчитает остаток неиспользованного отпуска. До утверждения приказ легко корректировать: менять номер, дату приема / увольнения.

**Анализ существующих типовых решений для выбранной задачи. Особенности, достоинства и недостатки их применения для решения выбранной задачи.**

**Инфо Бухгалтер 8 -** программа для бизнеса, обеспечивающая комплексную автоматизацию всего предприятия, охватывая бухгалтерский, налоговый, складской, кадровый и управленческий учет; тесную связь с корпоративным сайтом; правовую поддержку.

Возможности программы Инфо-Бухгалтер:

- 1. Автоматический расчёт зарплаты любой сложности.
- 2. Начисление налогов, связанных с оплатой труда, а также страховых взносов.

3. Формирование и представление документов в ФНС, ПФР и ФСС (в т.ч. по Интернет).

- 4. Учёт отпускных, больничных, пособий и выплат за счёт ФСС и пр.
- 5. Все варианты выплат: из кассы, на банковские карточки, переводом.
- 6. Мощная аналитика, наглядные отчёты и своды.
- 7. Лёгкость корректировок данных предыдущих периодов.
- 8. Начисления, удержания, вычеты и выплаты по формулам пользователя.

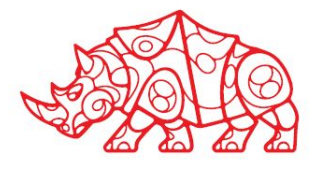

**Анализ существующих типовых решений для выбранной задачи. Особенности, достоинства и недостатки их применения для решения выбранной задачи.**

#### **Вывод о возможности использования типовых решений:**

Программные средства довольно похожи по функционалу и занимают одни из лидирующих мест на российском рынке, но в выборе оптимального решения предпочтение было отдано разработке модуля для уже внедренного программного продукта "Cerebro", исходя из удобства интерфейса для специалистов организации и приспособленности к специфике производственных процессов, а также в целях сокращения дополнительных затратах на новый программный продукт.

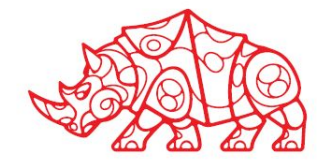

### **Отчетный этап**

**Выводы о результатах прохождения практики: выполняемая работа, приобретенные знания, умения и навыки**

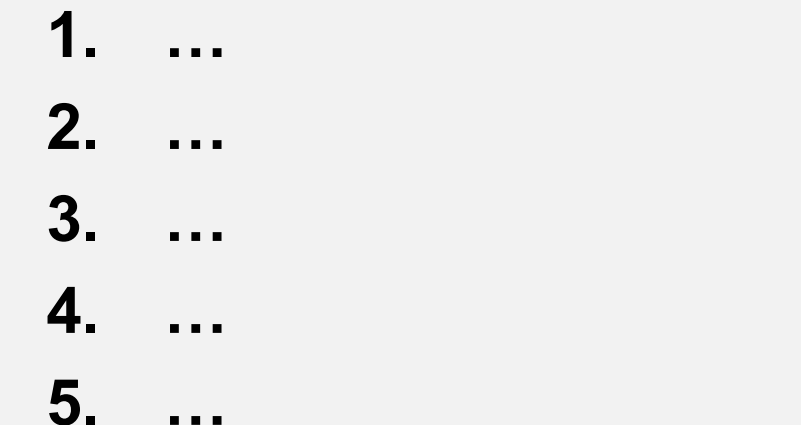

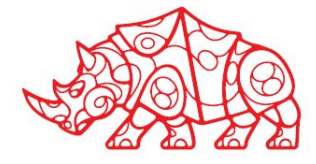

## **Отчетный этап**

#### **Список используемой литературы**

1. Федеральный закон от 27.07.2006 № 152-ФЗ "О персональных данных" // СПС КонсультантПлюс

2. Вичугова, А.А. Инструментальные средства информационных систем: учебное пособие / А.А. Вичугова́; Фе́деральное государственное автономное образовательное учреждение вы<u>с</u>шего образования «Национальный исследовательский Томский государственный университет». – Томск: Издательство Томского политехнического университета, 2016. – 136 с.

3. Гребнюк Е.И. Технические средства информатизации: учебник для студ. учреждений сред. проф. образования / Е.И. Гребенюк, Н.А. Гребенюк. – М.: Издательский центр «Академия», 2017. – 352 с.

4. Зимин В. В. Основы управления жизненным циклом сервиса систем информатики и автоматизации: учеб. пособие / В. В. Зимин, А. А. Ивушкин, С. М. Кулаков, К. А. Ивушкин. Кемерово: Кузбассвузиздат, 2016. 96-100 с.

5. CКрахоткина Е.В. Методы и средства проектирования информационных систем и технологий: учебное пособие / авт.-сост. Е.В. Крахоткина. - Ставрополь: СКФУ, 2017. - 152 с.

6. Марк М. Windows Server 2012. Полное руководство. Том 2/ Марк Минаси, Кевин Грин, Кристиан Бус, Роберт Батлер— 2 том, 2017. — С. 864.

7. Советов Б.Я. Архитектура информационных систем: учебник / Б.Я. Советов, А.И. Водяхо, В.А. Дубенецкий, В.В. Цехановский. – М.: Академия, 2012. – 288 с.

8. Советов Б.Я. Базы данных: учебник / Б.Я. Советов, В.В. Цехановский, В.Д. Чертовский. – 2-е изд., перераб. и доп. - М.: Юрайт*,* 2017. - 463с.

9.  $\sim$ Фомин С. Структура и методология разработки автоматизированных информационных систем// Учебно-методические пособия / Фомин С.— М., 2016. — С. 239.

10. Чистов Д. В. Проектирование информационных систем// Академический курс / Мельников П. П., Золотарюк А. В., Ничепорук Н. Б. — 2018. — С. 258.

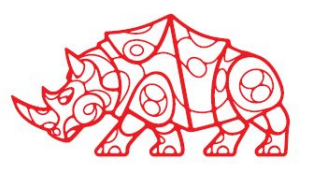